Colour me in

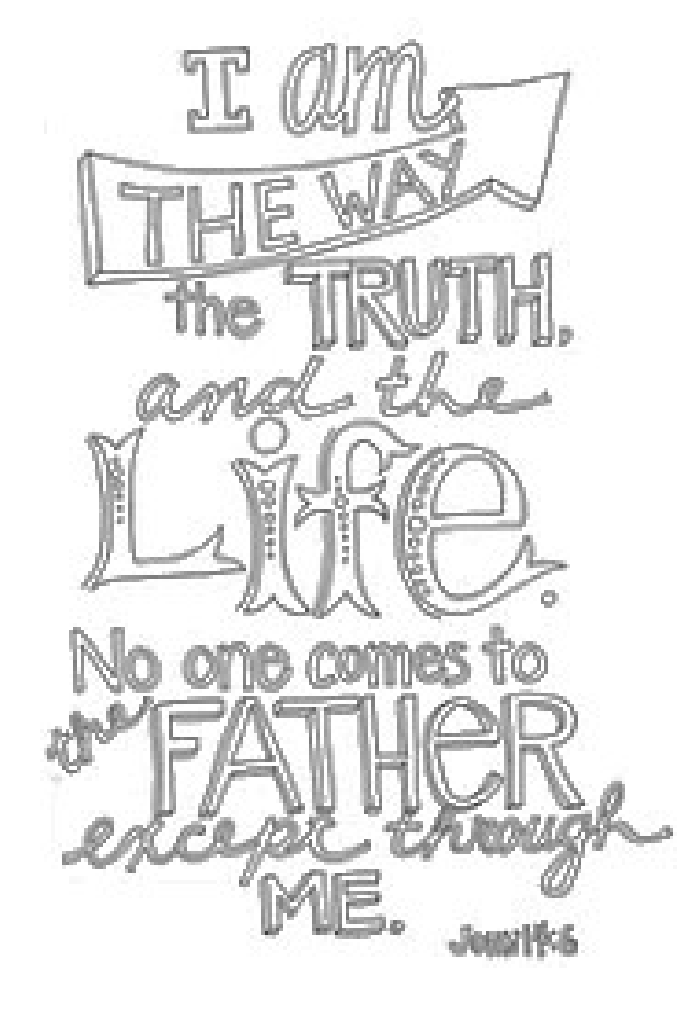

## Work out the hidden message

Break the code using the information below. Find each coded letter on the top row, and read down to break the code.

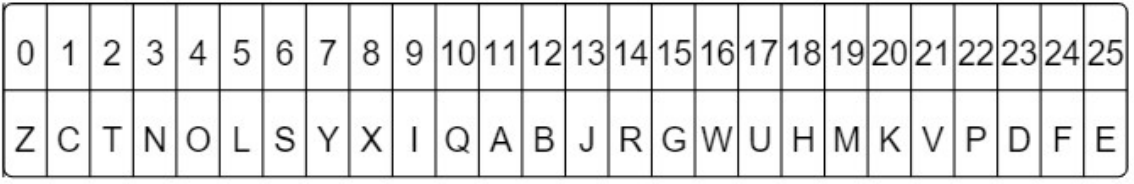

62117 / 611 24 25 / 11 3 23 / 18 25 11 5 2 18 7 / 11 3 23 / 18 11 22 22 7 / 62 / 6 16 9 2 18 17 3 6 / 6 17 3 23 11 7 / 6 1 18 4 4 5

If you finish these activities, find how to make your own hidden message here:

https://worksheetgenius.com/design.php?worksheet=codebreaker